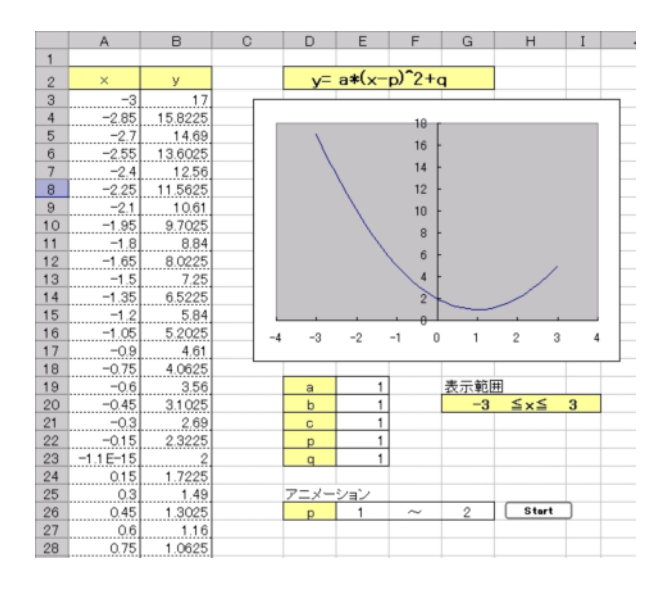

 $(3)$ 

Start\_Anim

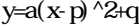

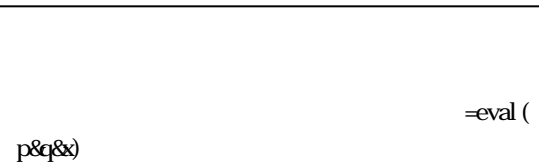

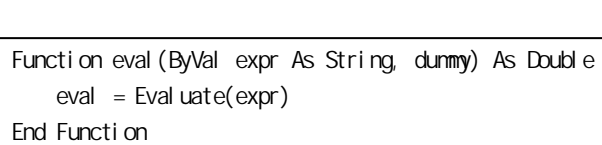

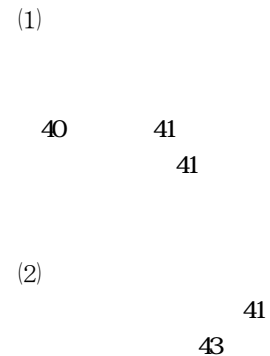

eval

 $\mathbf{a} \, \mathbf{p} \, \mathbf{q} \, \mathbf{x}$ 

,  $a\&$ 

 $\operatorname{eval}$ 

 $a, b, c$ 

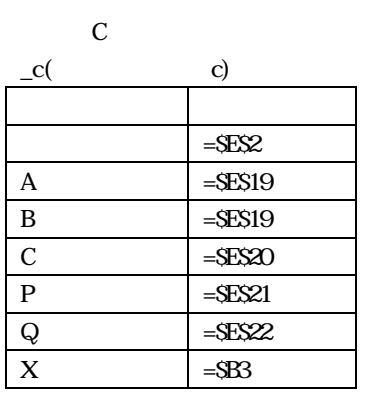

```
Sub Start_Anim()
   st = (Range("G26"). Value - Range("E26"). Value) /
20
   For i = Range("E26"). Value To Range("G26"). Value
+ st Step st
        Range(Range("D26"). Value). Value = i
        ValitSec (0.2)
   Next
End Sub
```
Start\_Anim Wait\_Sec

Sub Vai tSec(sngVai tSec As Single) Dim dbl CurDateTime As Double dbl CurDateTime =  $Now +$  sngWaitSec / 86400 Do Loop Until  $Now \geq db$  CurDateTime End Sub

```
Dim oFn As Long
    ofile = "Output. BIN"
    oFn = FreeFile
    Set sref = Worksheets("DATA")
   For r = 1 To 412
        For c = 2 To 17
            buffer((r - 1) * 16 + c - 2) = Val("&H"
& sref. Cells(r, c). Value)
        Next
    Next
    buffer(412 * 16) = 0buffer(412 * 16 + 1) = 0Open oFile For Binary As #oFn
        For i = 0 To 412 * 16 + 1
            Put #oFn, , buffer(i)
        Next
    Close #oFn
End Sub
```
buffer

**Put** 

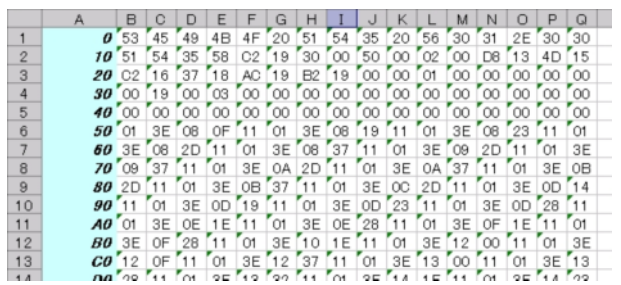

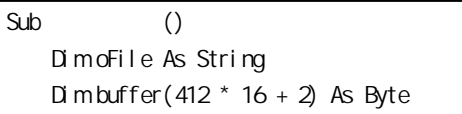